## How to compare the performance of NS v EW after a teams' match

Open the Team Results from the Home page of the website.

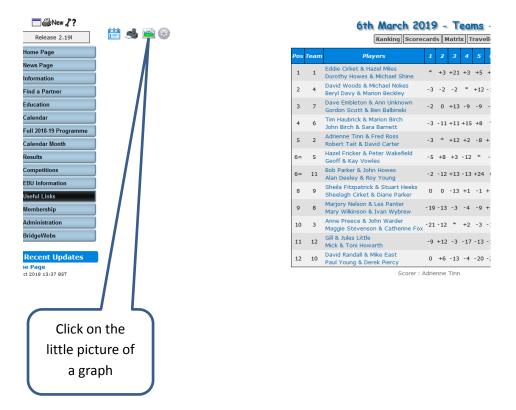

This table should appear. If it does not, make sure 'All Pairs' is highlighted at the top.

| Brid        | ge So    | lver Online                     |              |          |         |          |            |               |             |             |     |
|-------------|----------|---------------------------------|--------------|----------|---------|----------|------------|---------------|-------------|-------------|-----|
| Play        | It A     |                                 | Personal     |          | oard    |          | Go T       | o  >          | Help        | ]           |     |
| Sor         | t tables | by pair number                  | nuiviuuai pa | 15 (0550 | ines No |          | pairs uo i | HOL SWILCH UI | rection dun | ng the ever | ic) |
| <b>0</b> 05 | Team     | Players                         | Tota<br>XImp |          | XI      | nps/Boai | rd         | Double Dumr   | ny 👻        |             |     |
| 1           | 1        | Dorothy Howes & Michael Shi     | ne 44.9      | 1 22     | 2.04    |          |            |               |             |             |     |
| 2           | 4        | Beryl Davy & Marion Beckley     | 37.1         | 8 22     | 1.69    |          |            |               |             |             |     |
| 3           | 2        | Robert Tait & David Carter      | 28.7         |          |         |          |            |               |             |             |     |
| 4           | 6        | John Birch & Sara Barnett       | 26.1         | 8 22     | 1.19    |          |            |               |             |             |     |
| 5           | 1        | Eddie Cirket & Hazel Miles      | 24.0         |          |         |          |            |               |             |             |     |
| 6           | 7        | Dave Embleton & Ann Unkno       |              |          |         |          |            |               |             |             |     |
| 7           | 7        | Gordon Scott & Ben Balbinski    | 10.4         |          |         |          |            |               |             |             |     |
| 8           | 11       | Bob Parker & John Howes         | 10.0         |          |         |          |            |               |             |             |     |
| 9           | 5        | Geoff Vowles & Kay Vowles       | 9.2          |          |         |          |            |               |             |             |     |
| 10          | 6        | Tim Haubrick & Marion Birch     | 6.3          |          |         |          |            |               |             |             |     |
| 11          | 11       | Alan Deeley & Roy Young         | 5.7          |          |         |          |            |               |             |             |     |
| 12          | 9        | Sheila Fitzpatrick & Stuart Hee |              |          |         |          |            |               |             |             |     |
| 13          | 4        | David Woods & Michael Nokes     |              |          |         |          |            |               |             |             |     |
| 14          | 12       | Gill Little & Jules Little      | -3.4         |          |         |          |            |               |             |             |     |
| 15          | 5        | Hazel Fricker & Peter Wakefie   |              |          |         |          |            |               |             |             |     |
| =16         | 8        | Marjory Nelson & Les Panter     | -8.2         |          |         |          |            |               |             |             |     |
| =16         | 10       | David Randall & Mike East       | -8.3         |          |         |          |            |               |             |             |     |
| 18          | 2        | Adrienne Tinn & Fred Ross       | -10.5        |          |         |          |            |               |             |             |     |
| 19          | 3        | Maggie Stevenson & Catherin     |              |          |         |          |            |               |             |             |     |
| 20          | 9        | Sheelagh Cirket & Diane Parke   |              |          |         |          |            |               |             |             |     |
| 21          | 8        | Mary Wilkinson & Ivan Wybre     |              |          |         |          |            |               |             |             |     |
| 22          | 3        | Anne Preece & John Warder       | -22.1        |          |         |          |            |               |             |             |     |
| 23          | 12       | Mick Howarth & Toni Howarth     |              |          |         |          |            |               |             |             |     |
| 24          | 10       | Paul Young & Derek Piercy       | -63.6        | 4 22     | -2.89   |          |            |               |             |             |     |

Pairs are then ranked in order. In this example, we can see that in Team 2 Adrienne and Fred did not do as well as Robert and David.